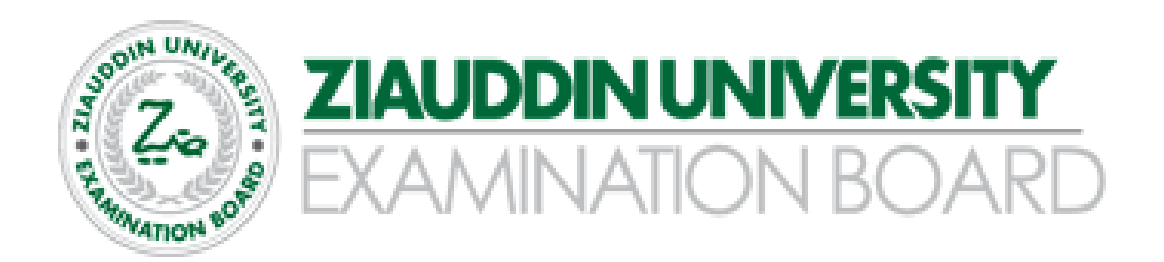

# **Higher Secondary School Certificate (HSC)**

**Examination Syllabus & Model Paper (For the Year 2024)**

# **ACCOUNTING – XII**

**Prepared by:** 

**Mr. Wynberg Leal Manager Academics - Commerce**

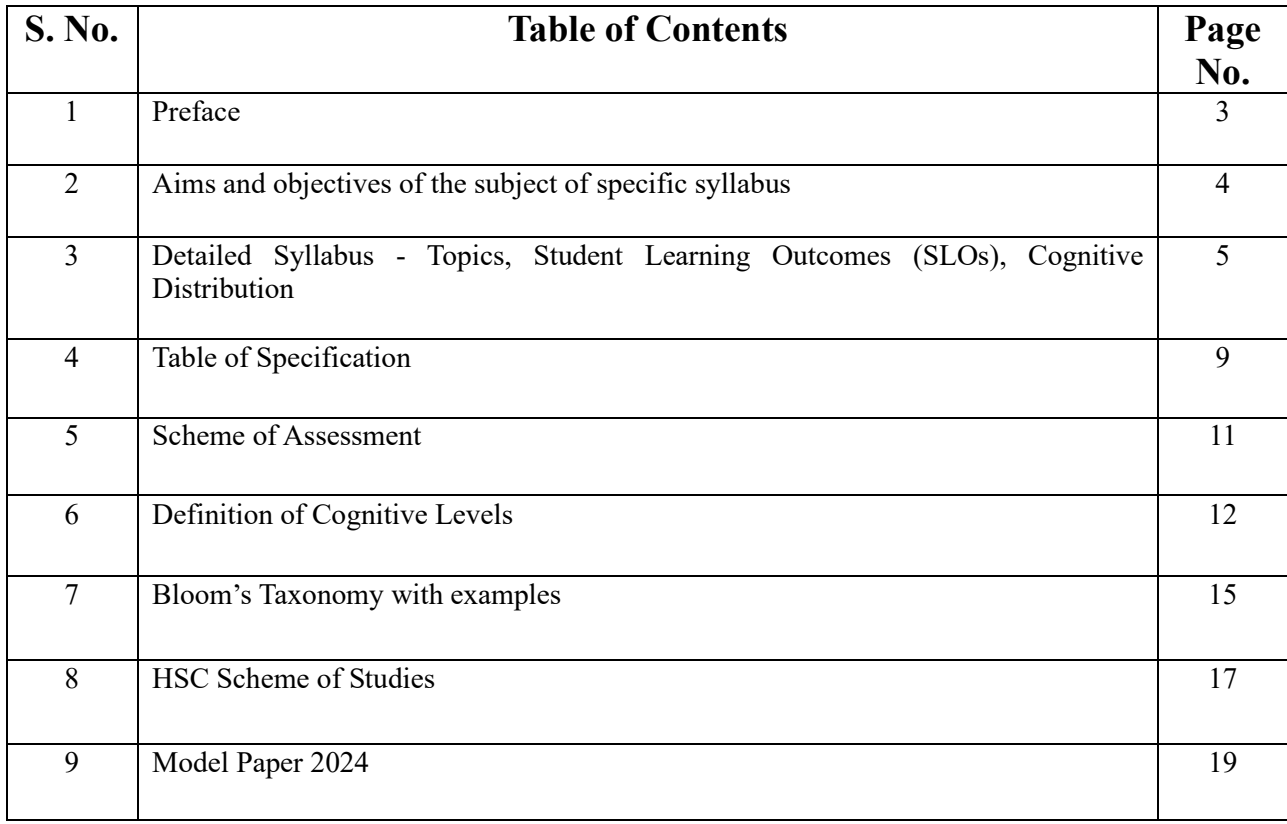

#### **You can Approach us:**

Address: Ziauddin University Examination Board D / 20 Block 1 Clifton Karachi Phone: 92 21 35148594 E-mail: info@zueb.edu.pk Website: [www.zueb.edu.pk](http://www.zueb.edu.pk/)

### **Preface**

Ziauddin University Examination Board (ZUEB) was established by the Sindh ACT XLI 2018, with the aim of improving the quality of education. The Board administers examinations for the Secondary School Certificate (SSC) and Higher Secondary School Certificate (HSSC) based on the latest Reviewed National Curriculum by Directorate Curriculum Assessment and Research (DCAR) Sindh. ZUEB has a mandate by Ordinance to offer such examination services to English /Urdu and Sindhi medium candidates for SSC and HSSC from private schools in Sindh. This examination syllabus exemplifies ZUEB's commitment to provincial educational goals.

The Examination Board has prepared with the help of subject professors, subject wise syllabus. It is important to make the difference between syllabus and curriculum. The syllabus of a subject is considered as a guide for the subject teacher as well as the students. It helps the students understand the subject in detail. It also helps students to anticipate what is expected from them while preparing for the exams.

This examination syllabus brings together all those cognitive outcomes of the Provincial Curriculum statement which can be reliably and validly assessed. While the focus is on the cognitive domain, particular emphasis is given to the application of knowledge and understanding.

The examination syllabus is uploaded on the ZUEB website. This is done to help affiliated schools in planning their teaching. It is the syllabus, not the prescribed textbook which is the basis of the ZUEB examinations. In addition, the ZUEB examination syllabus is used to develop learning support materials for students and teachers. The examination board stand committed to all students who have embarked upon the SSC, and HSSC courses in facilitating their learning outcomes. Our examination syllabus document ensures all possible support.

On the Ziauddin University Examination Board website, a tab e –resource is made available which provides resource material in all subjects both in text form in line with the curriculum and also videos on topics to give students access to learn at their own pace and own time. These 15 to 20 minutes videos are prepared around subject concept / topics. These videos are available to the students for revisiting a lesson taught by their teacher or watch it prior to the lesson and as a reinforcement strategy. The work on videos is in progress and new titles will be uploaded.

Please look out for the videos on the given website.

Humbly Yours;

**Shahbaz Nasim Academic Head** 

## **Aims of the syllabus of Principles of Accounting II:**

The Aims of teaching Principles of Accounting to students at Higher Secondary School Level are to:

- Introduce them to the expertise of recording, classifying and summarizing business transactions and activities.
- Help them prepare various financial statements.
- Providing them with the required accounting knowledge to interpret financial results, therefore, educating them on financial decision making and its impact on business.
- Creating interest in accounting, and fostering the development of a solid foundation for future specialized study and career path in the field of Accounting, Financial Accounting, Auditing, Finance and related fields.

### **ZIAUDDIN UNIVERSITY EXAMINATION BOARD STUDENT LEARNING OUTCOMES (SLO) CATEGORIZATION XII- ACCOUNTING Detailed Syllabus**

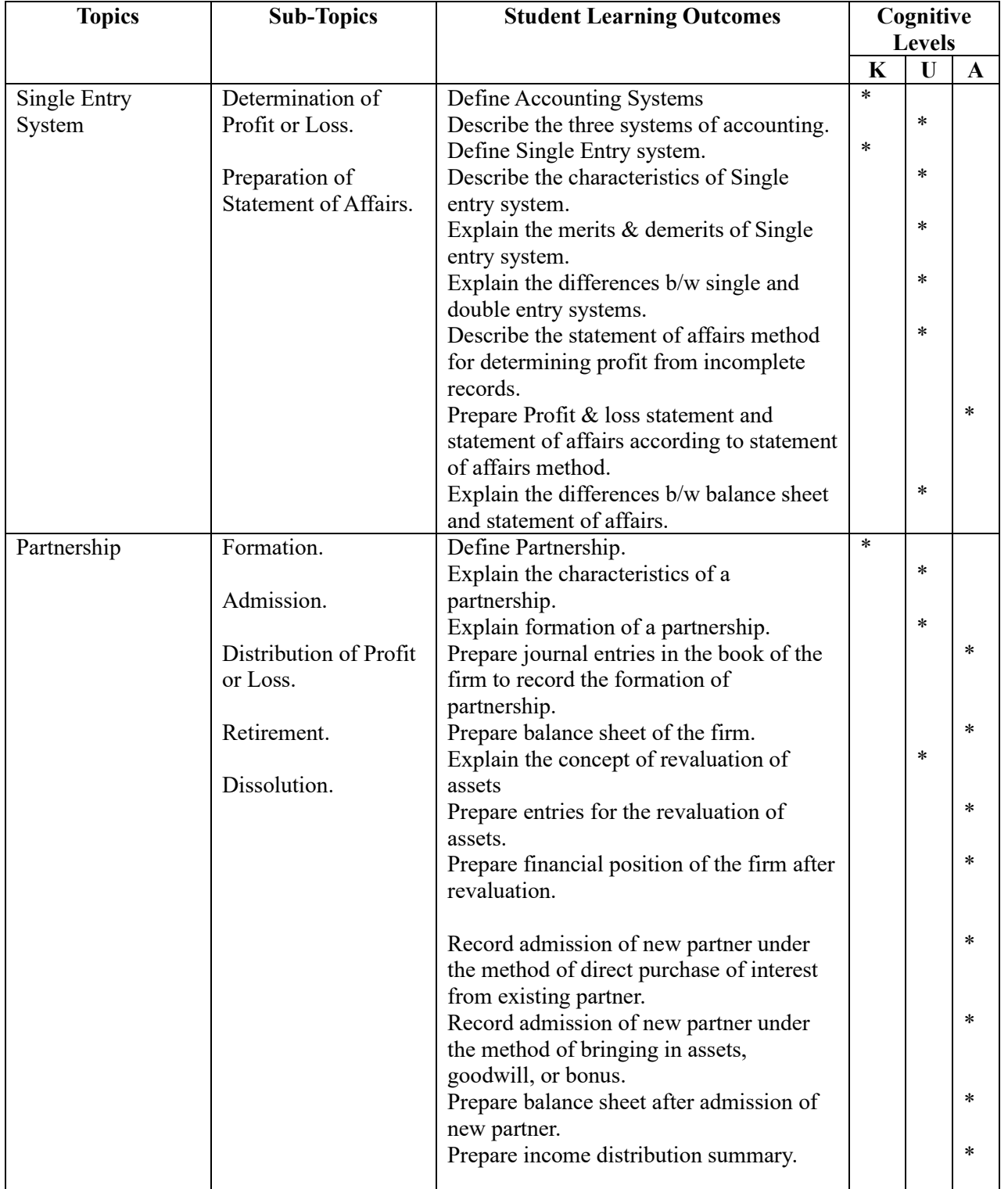

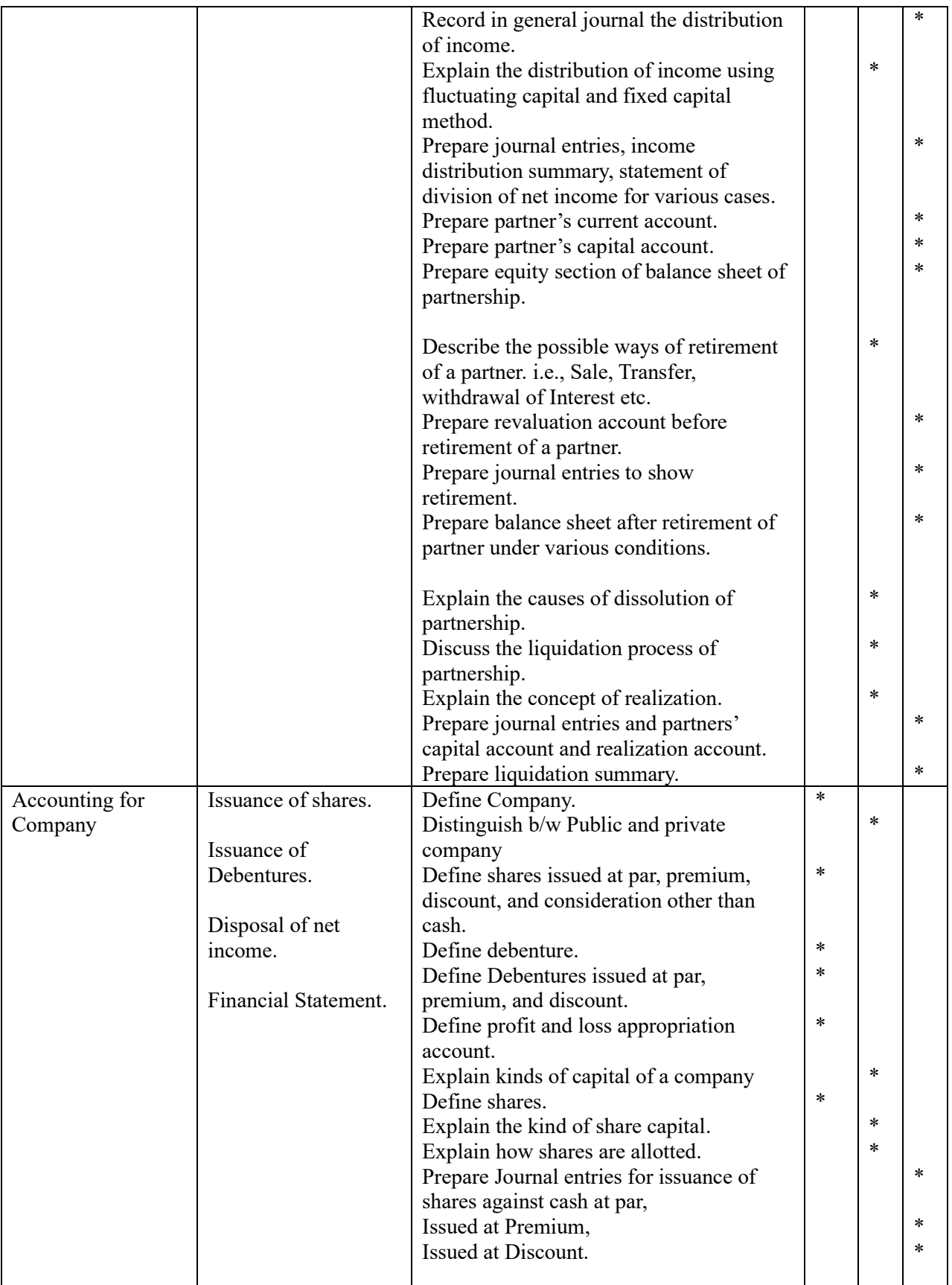

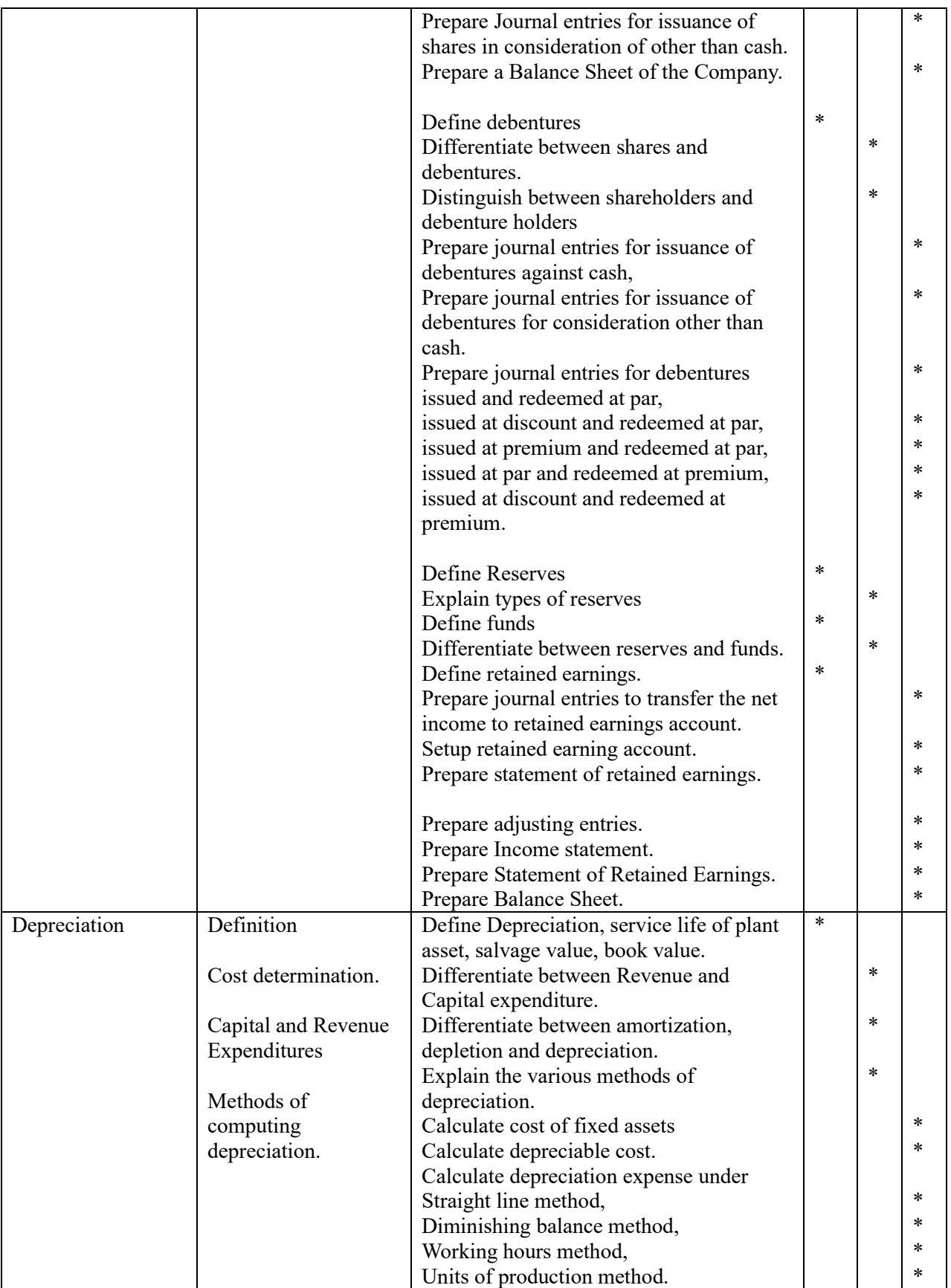

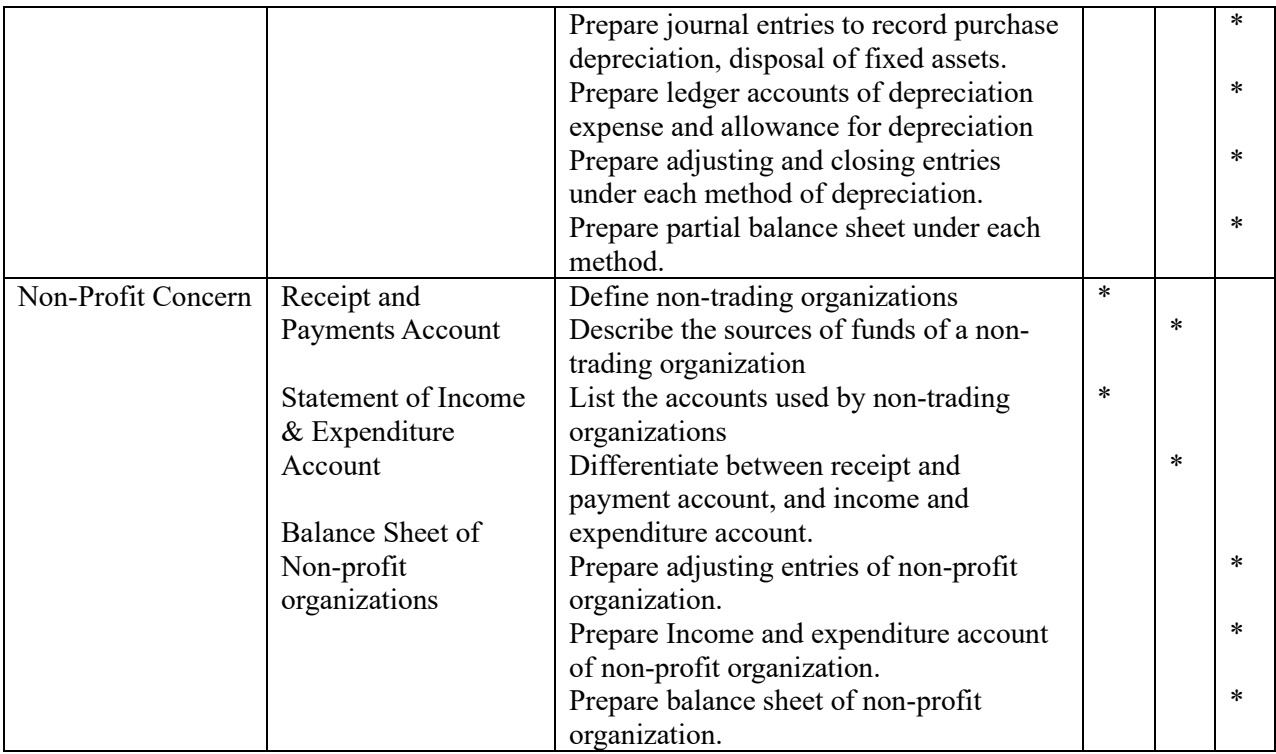

## **Table of Specification (TOS)**

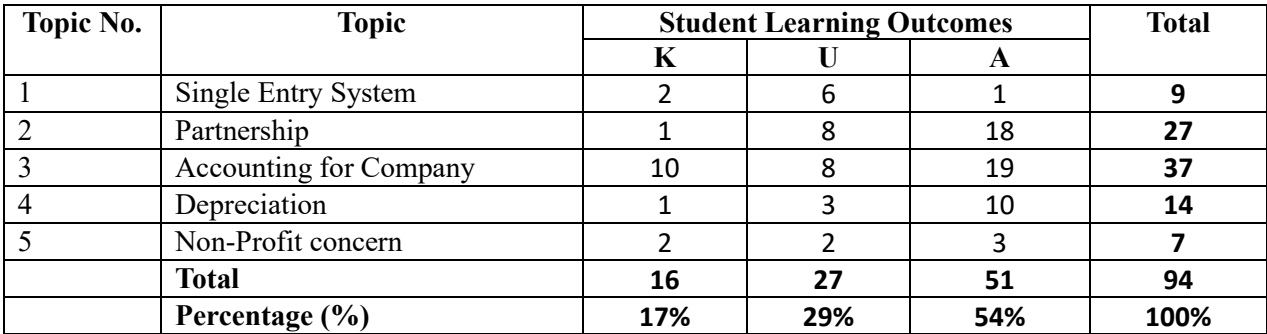

### **Table 1: Number of Student Learning outcomes (SLOs) and their cognitive distribution**

### **Note:**

- 1. Table 1 identifies the Student Learning objectives and their cognitive distribution (Knowledge, Understanding, Application).
- 2. The table illustrates that the share of knowledge is 17% with 16 SLOs, Understanding is 29% with 27 SLOs and Application is 54% with 51 SLOs
- 3. Higher emphasis has been given to application of learnt concepts. Students having good understanding of the concepts can apply them in a concrete manner to solve accounting problems.
- 4. Please note that Table 1 does not translate to marks distribution in the exam paper and weightage of each topic is calculated separately in Table 3

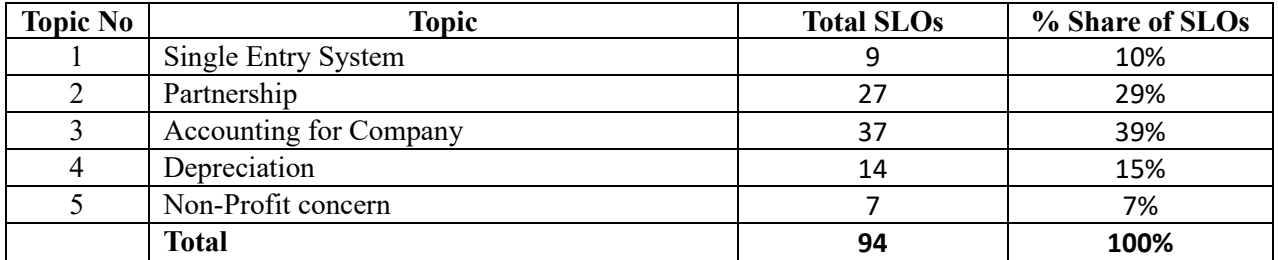

### **Table 2: No. of SLOs and their % Share per Topic**

### **Note:**

- 1. Table 2: Shows the % share of SLOs per Topic.
- 2. The Topic of Accounting for company has the highest % share of SLOs at 39%, followed by Partnership with 29%. Non-profit concern has the lowest % share of SLOs at 7%.
- 3. Please note that Table 2 does not translate to marks distribution in the exam paper and weightage of each topic is calculated separately in Table 3

### **Table 3: Exam Paper Specification, Topic Difficulty, Types of Questions, No. of Questions per Topic, Marks Allocation per Section**

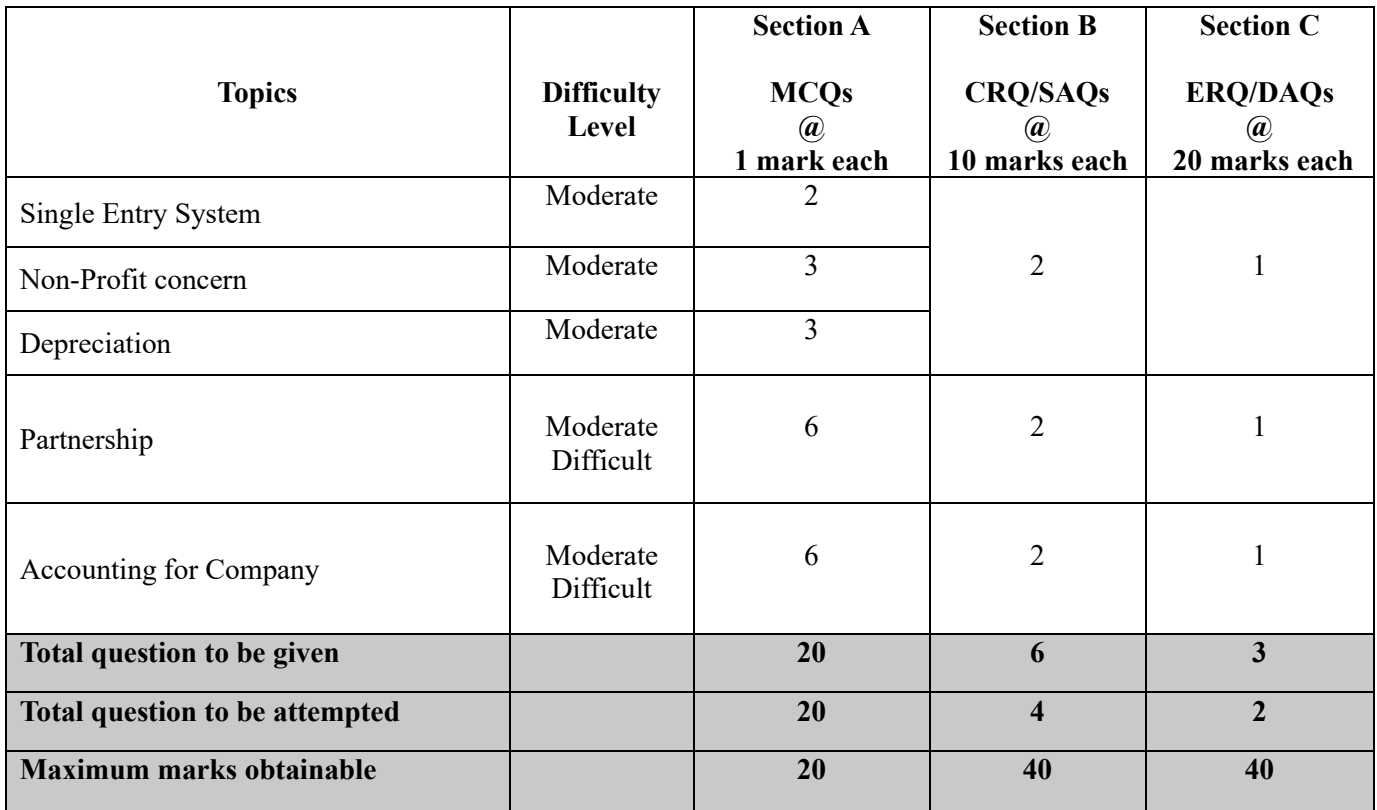

### **Note:**

- 1. Table 3 displays Paper specification, Topic difficulty level, 3 types of Questions used in the paper, and their marks distribution.
- 2. The Exam Paper consists of 3 Sections:
- a. Section  $A = Multiple Choice Questions (MCOs)$
- b. Section  $B =$  Short Answer Questions / Constructive Response Questions (CRQs)
- c. Section C = Detailed Answer Questions / Extended Response Questions (ERQs); require more detailed answers necessitating a broader understanding of concepts, and complex calculations compared to CRQ

### **ZIAUDDIN UNIVERSITY EXAMINATION BOARD GRADE XII – ACCOUNTING SCHEME OF ASSESSMENT**

### **Maximum Marks: 100**

**Section 'A': Multiple Choice Questions (20%) 20 Marks (1x20=20)**

Multiple Choice Question will cover the complete Syllabus

- Each MCQ carries 1 mark
- Given MCQs will be  $= 20$  MCQs
- All MCQs to be answered

### **Section 'B': Short Answer Questions (40%) 40 Marks (4x10=40)**

- Short Answer Question must be given from the prescribed Syllabus all content is to be followed.
- Six (6) Short Answer Questions may be given. Each Question having (10 Marks). In this Section Student shall attempt (4 Questions).

### **Section "C" (Detailed Answer Questions) (40%) 40 Marks (2x20=40)**

• Three (03) Detailed Answer Questions may be given in this section and (2 Questions) are to be answered and each Question having (20 Marks).

## **DEFINITIONS OF COGNITIVE LEVELS**

### **Remember**

Remembering is the act of retrieving knowledge and can be used to produce things like definition or lists. The student must be able to recall or recognize information and concepts. The teacher must present information about a subject to the student, ask questions that require the student to recall that information and provide written or verbal assessment that can be answered by remembering the information learnt.

### **Question Stems**

Can you name all the ...? Describe what happens when ...? How is (are)  $\dots$ ? How would you define ...? • How would you identify …? • How would you outline …? • How would you recognize…? List the ... in order. What do you remember about ...? What does it mean? What happened after? What is (are)  $\dots$ ? What is the best one? What would you choose ...? When did ...? Where is (are)  $\dots$ ? Which one ...? Who spoke to ...? Who was ...? Why did ...?

### **Understand**

The next level in the taxonomic structure is Understanding, which is defined as the construction of meaning and relationships. Her the student must understand the main idea of material heard, viewed, or read and interpret or summarize the ideas in their own words. The teacher must ask questions that the student can answer in their own words by identifying the main idea.

### **Question Stems**

Can you clarify...? Can you illustrate ...? Condense this paragraph. Contrast ... • Does everyone think in the way that … does? Elaborate on ... Explain why ... Give an example • How can you describe • How would you clarify the meaning • How would you compare …? • How would you differentiate between …? • How would you describe…? • How would you generalize…? • How would you identify …? Is it valid that  $\dots$ ? Is this the same as ...? • Outline … Select the best definition State in your own words This represents ... What are they saying? What can you infer from ...? What can you say about ...? What could have happened next? What did you observe? What does this mean? What expectations are there? • What information can you infer from What is the main idea of  $\dots$ ? What restrictions would you ad • What seems likely?

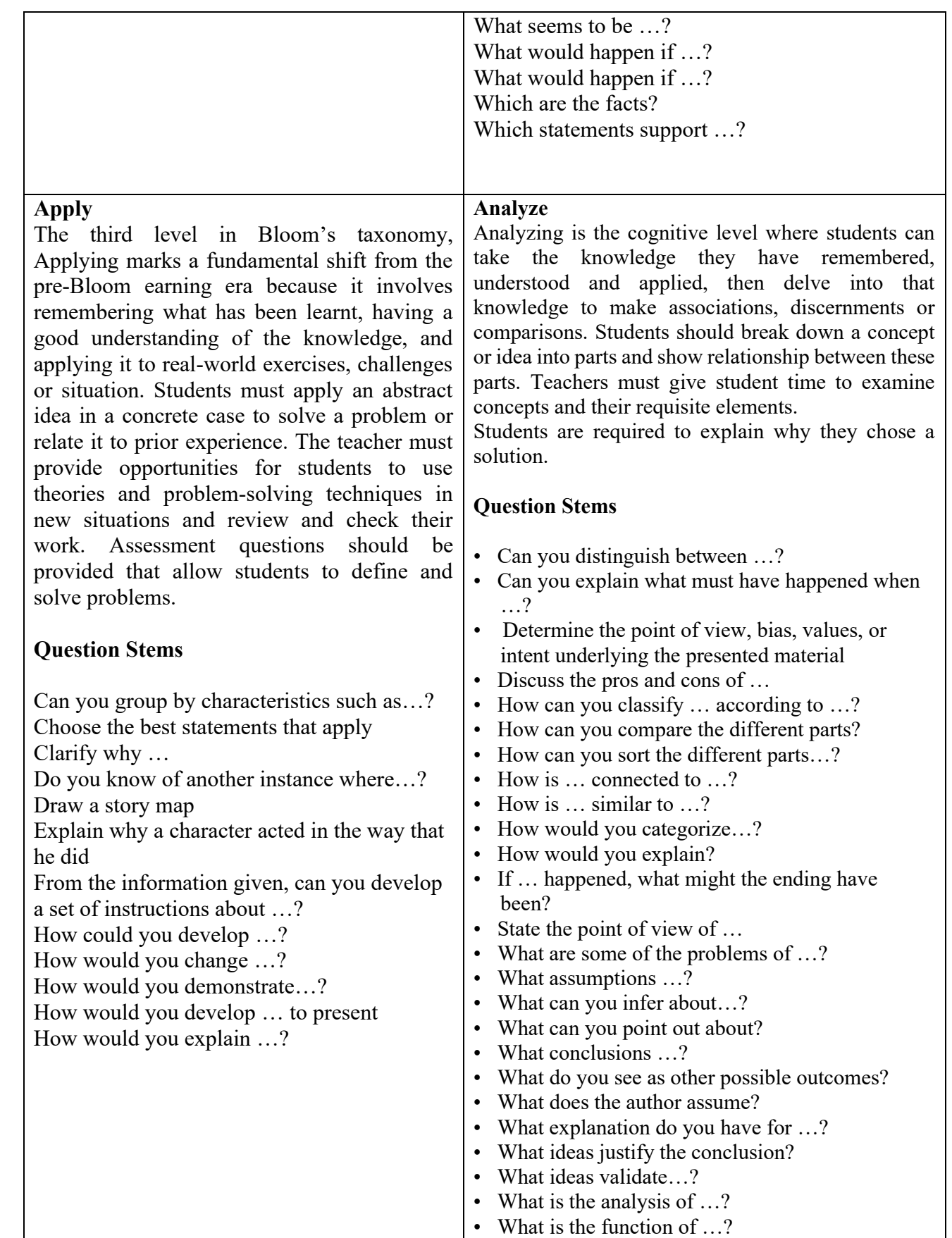

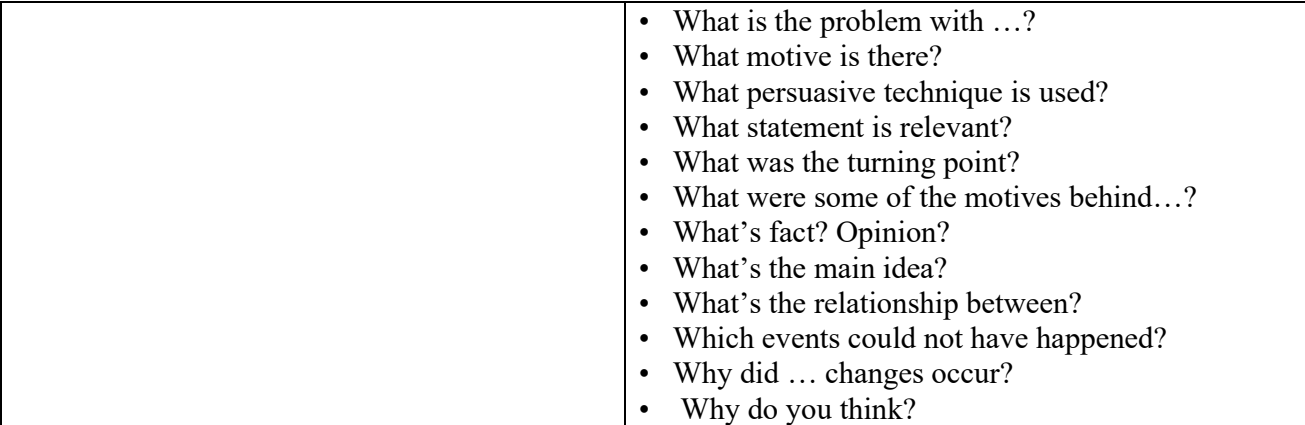

# **BLOOMS TAXANOMY WITH EXAMPLES**

If you are a teacher looking for ways to engage your students in learning, this LIST of questions might be interesting for your classroom practice. Bloom's Taxonomy question stems can help elicit higher-order thinking skills and promote critical thinking among learners at different taxonomy levels. These question stems can also encourage students to think about their knowledge through reflection before answering questions.

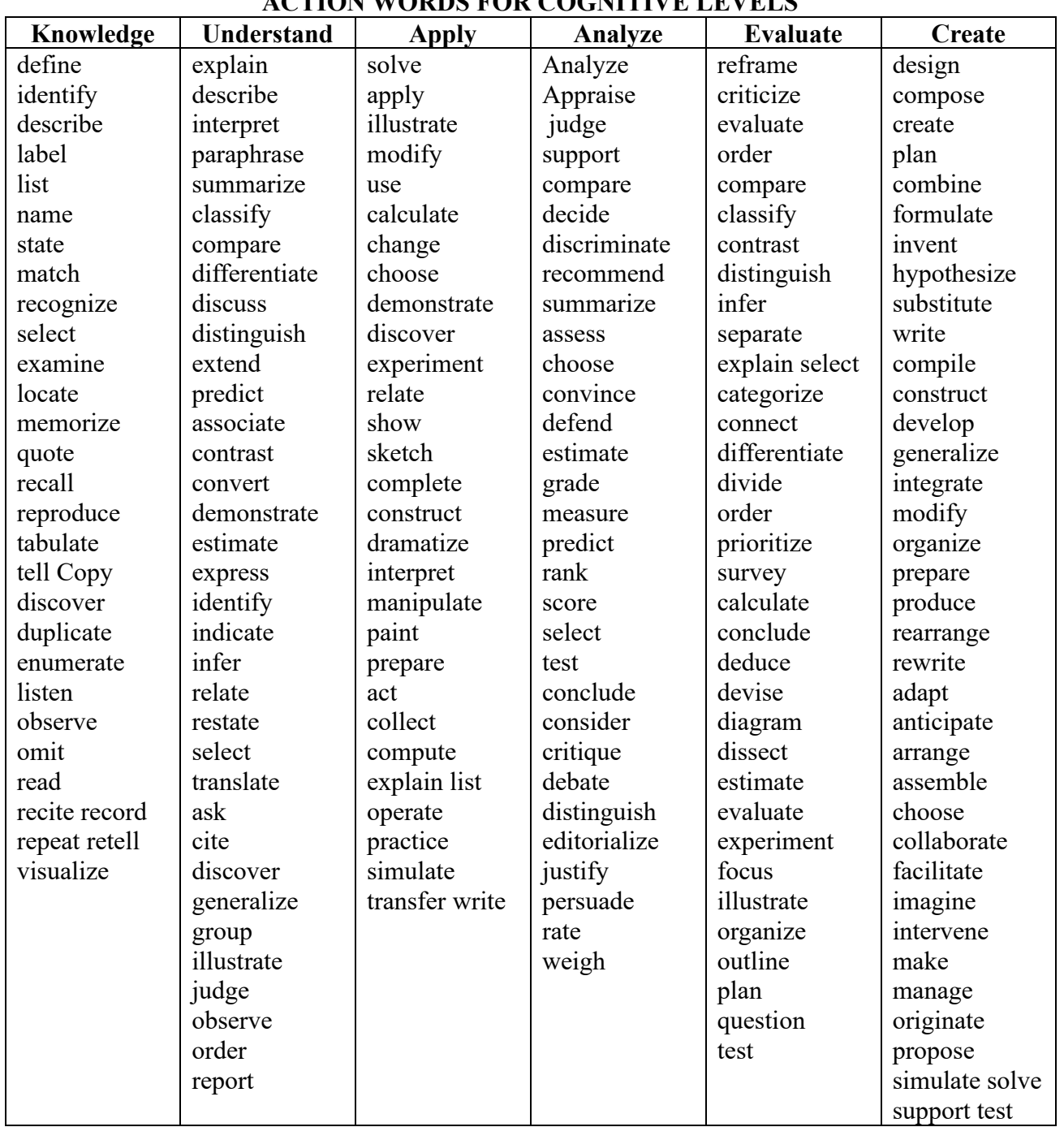

**ACTION WORDS FOR COGNITIVE LEVELS**

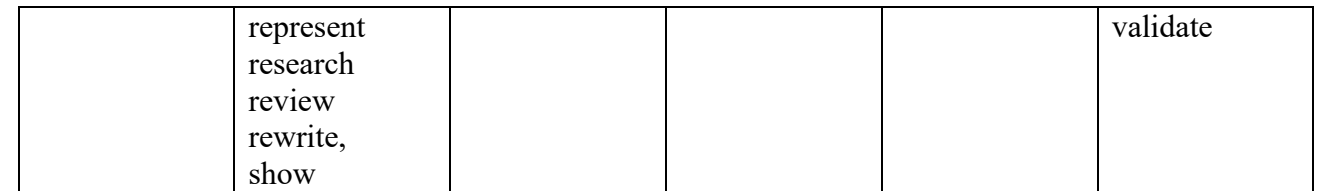

# **HSC PART II EXAMINATION MARKS BREAKUP GRID FOR EXAMINATION 2024**

# GROUP: PRE-MEDICAL-II

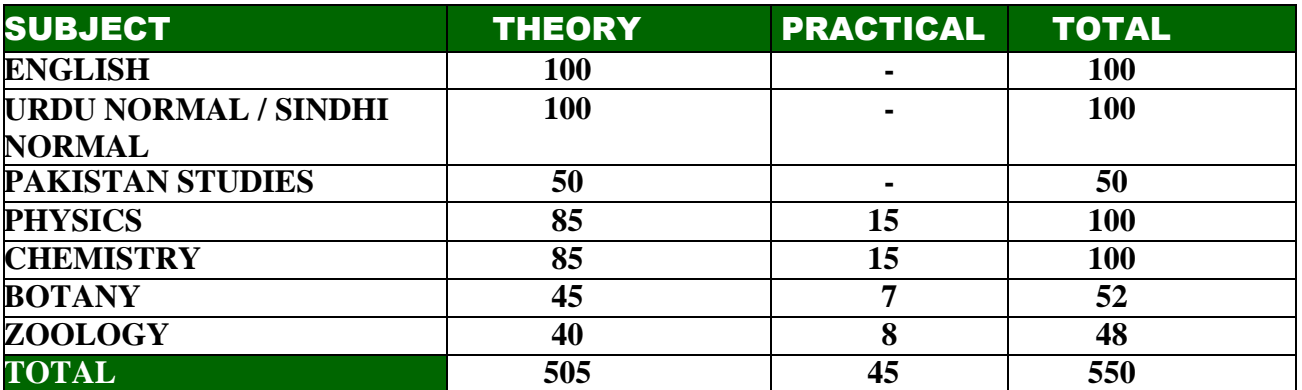

# GROUP: PRE-ENGINEERING-II

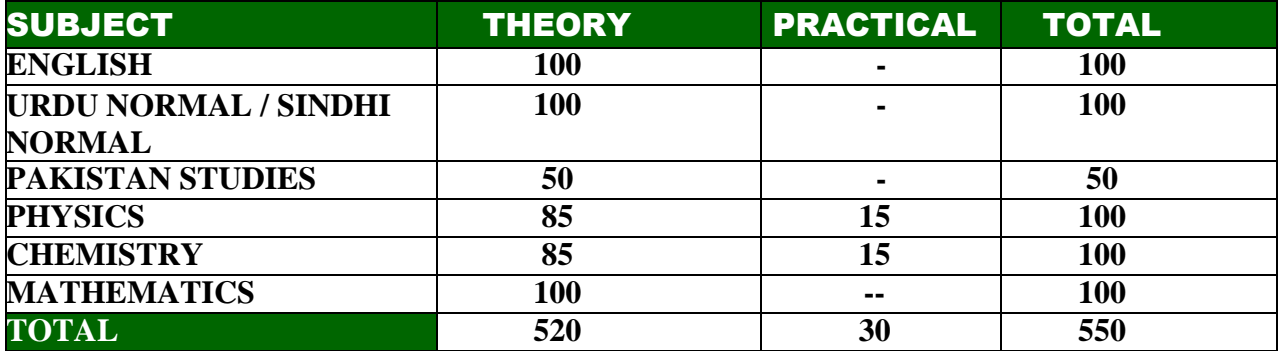

# GROUP: COMPUTER SCIENCE/ GENERAL SCIENCE

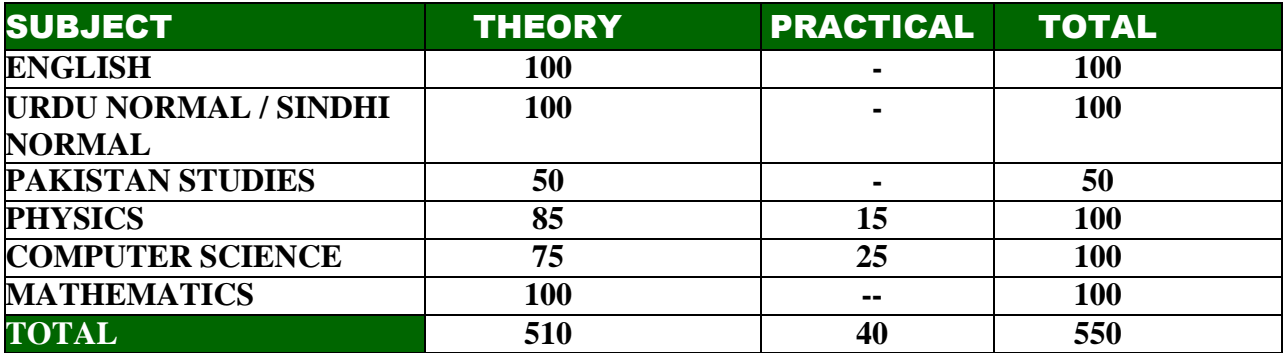

# GROUP: COMMERCE-II (Private/Regular)

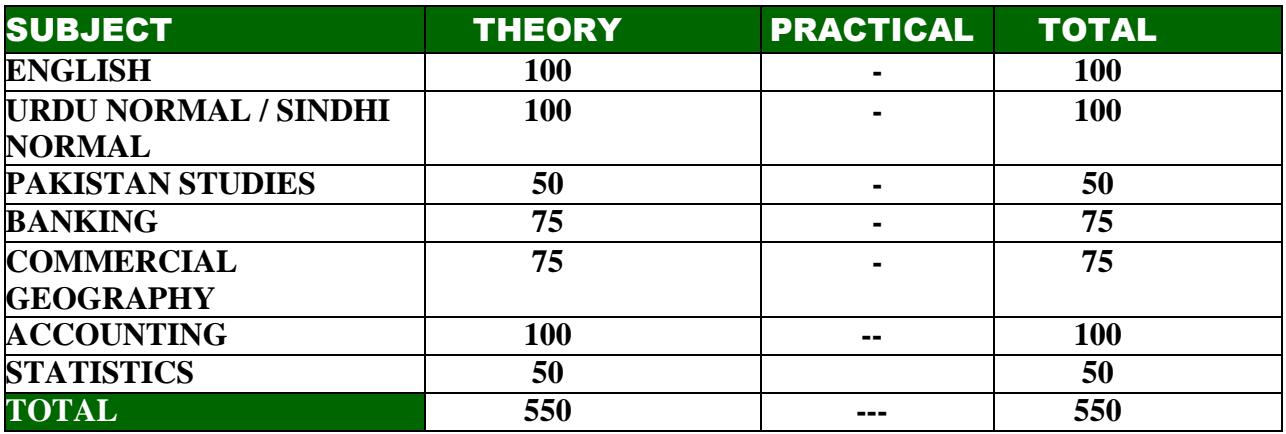

# GROUP: HUMANITIES-II (Private/Regular)

(Any Three Elective)

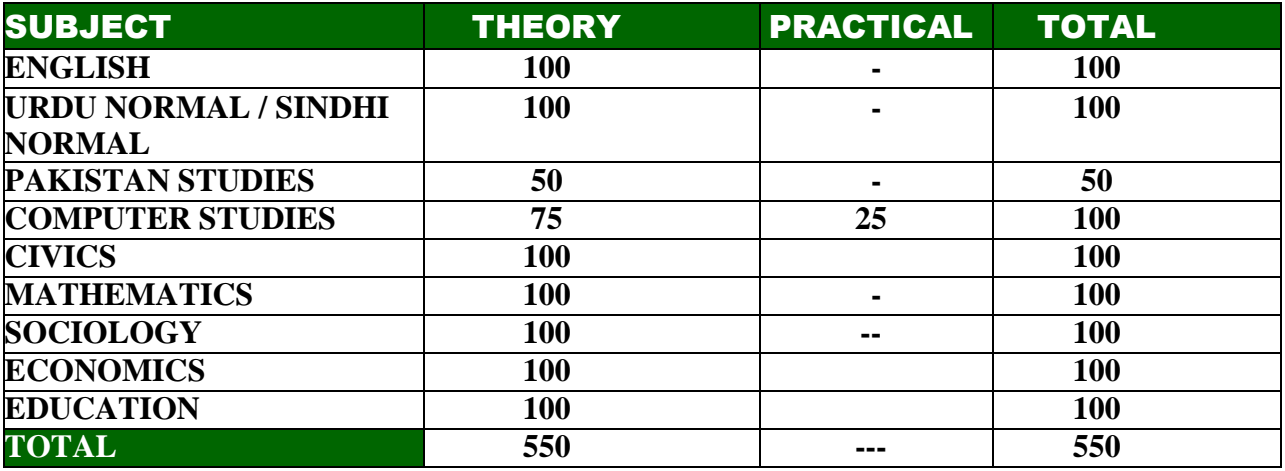

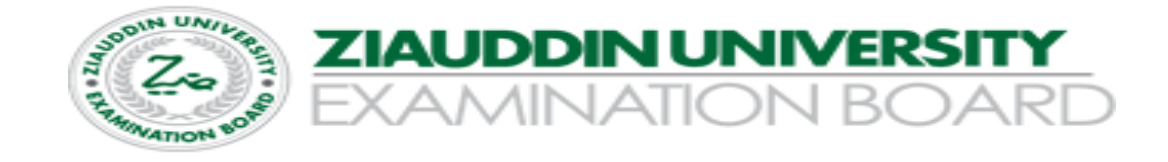

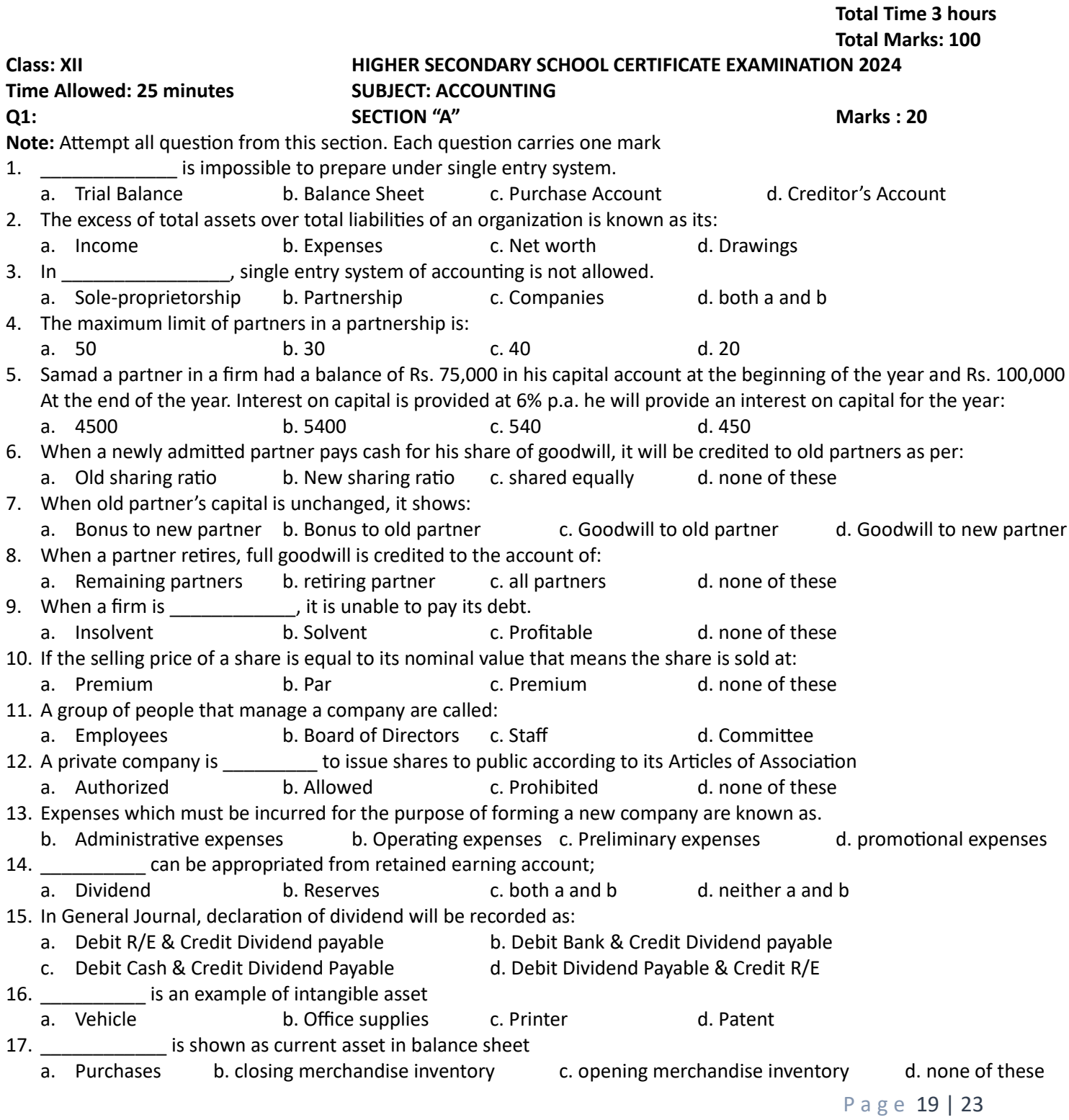

- 18. \_\_\_\_\_\_\_\_\_\_\_ entries are passed on the first day of next financial year.
- a. Adjusting entries b. Closing entries c. Reversing entries d. none of these 19. **In the process of writing off intangible assets.**
- a. Depreciation b. Amortization c. Depletion d. none of these
- 20. Income and expenditure account is used in:
	- a. Joint Stock company b. Non-Profit Organization c. Profit-motive organization d. none of these

### **Class: XII HIGHER SECONDARY SCHOOL CERTIFICATE EXAMINATION 2024 Time: 2 hours 35 minutes SUBJECT : ACCOUNTING SECTION "B" AND SECTION "C" Total Marks 80 Q2: SECTION "B" SHORT ANSWER QUESTION Marks : 40 Note: Attempt any four questions from this section**

**2.** Faisal maintains his books of Single Entry System. The following information has been taken from his books.

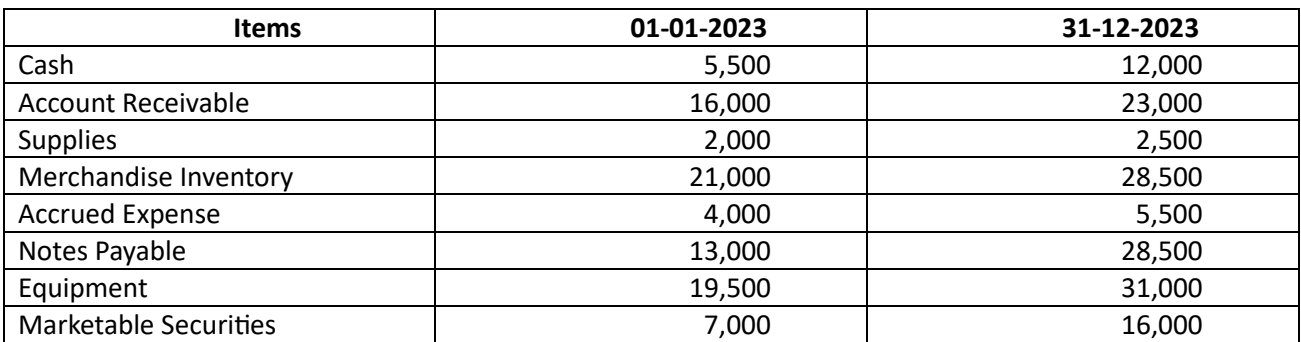

Other Information:

- 1. Withdrawn Rs. 1500 per month cash for his personal use and Rs. 5000 for business expense
- 2. Additional investment made Rs. 13,000
- 3. Depreciation on equipment Rs. 3,000
- 4. Outstanding rent Rs. 2500
- 5. Unused supplies 1700

### **Required**

- i. Calculate Capital at Start and End
- ii. Prepare a statement of Profit or Loss for the year ending December 31, 2023
- **3.** The following data relates to Ibrahim Welfare Trust on July 31, 2023.

Notes payable 150,000, Accounts Payable Rs. 150,000, Cash in hand Rs. 60,000, Cash at Bank Rs. 120,000, Building Rs. 900,000, Land Rs. 600,000, Allowance for depreciation on building Rs. 30,000, Equipment Rs. 150,000

The period-end adjustment data were as follows:

- i. Prepaid salaries Rs. 18,000 and accrued Rent Rs. 6,000
- ii. Estimated depreciation on building Rs. 30,000 and on equipment Rs. 15,000
- iii. Subscription fees receivable Rs. 135,000 and received in advance Rs. 15,000

### **Required:**

- i. Determine the amount of Accumulated Fund before adjustments.
- ii. Prepare Balance Sheet (Income and expenditure account showed surplus of Rs. 87,000 for the period)

**4.** The following is the balance sheet of Muzammil, Waqas and Mansoor under the name of Indus Traders, at the end of the current year December 31, 2022.

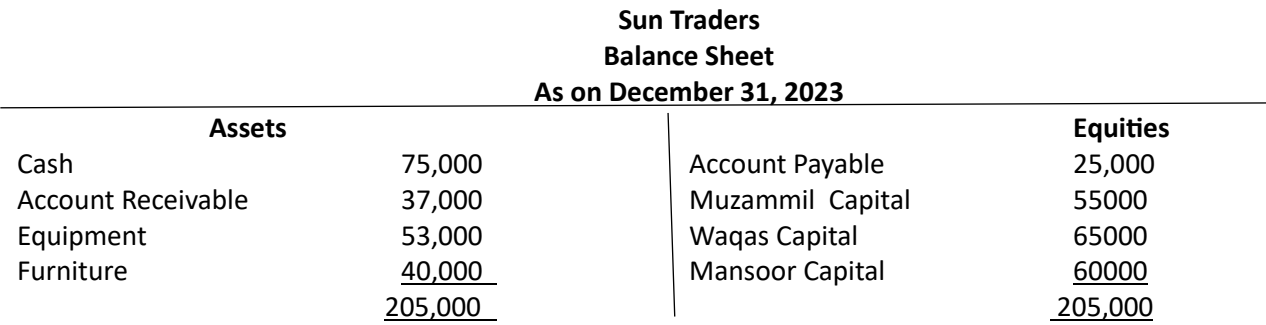

They share profit and loss in the ratio of 2:3:2. It is agreed that Mansoor is to retire from the firm on that date.

#### **Required:**

Give the entries in general journal and prepare balance sheet to record the retirement of Mansoor in each of the following cases separately: -

- Mansoor is paid Rs. 65,000 from the firm's fund for his share. The remaining partners agreed to recognize in full the goodwill indicated by this payment.
- ii. Mansoor is paid Rs. 53,000/- cash in full settlement of his share
- iii. Mansoor with the consent of other partners, transfers his interest to his son Asad.

**5**. Jawaid and Kashif are sole proprietors running their own business. On January 1, 2022, they decided to form a partnership under the name of J&K Traders by merging their businesses on that date. Their balance sheets were as follows:

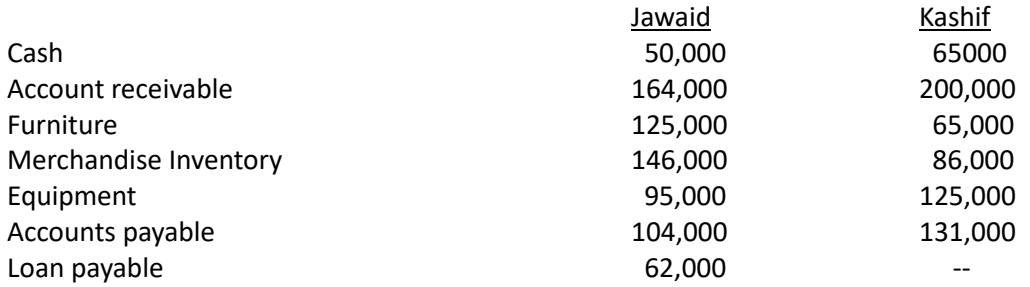

The following valuations were agreed upon:

- i. Jawaid's Account receivable was estimated to realize Rs. 150,000. His furniture was valued at Rs. 55,000, Equipment at Rs. 100,000 and merchandise inventory at Rs. 136,000.
- ii. Kashif's Account receivable was estimated to realize Rs. 175,000. His Furniture was valued at Rs. 30,000 merchandise inventory was valued at Rs. 95,000 and equipment at Rs. 91,000.

#### **Required:**

- a. Give Journal entries in the book of Sun Traders to record formation of partnership
- b. Prepare initial balance sheet of Pak traders.

**6.** ABC Company limited completed the following transactions. The par value of Company's shares is Rs. 10 each.

- i. Issued 4000 shares at Rs. 10 each for cash.
- ii. Issued 10,000 shares for 13 each for cash
- iii. Issued 1,000 shares for 9 each for machinery
- iv. Issued 4000 shares at Rs. 10 each for office equipment purchased worth Rs. 38,000
- v. Declared a stock dividend of Rs. 100,000 and issued shares in payment of the same.
- vi. Issued 3500 shares at par value to the promoters of the company
- vii. Debenture payable of Rs. 70,000 were settled by the issue of shares of RS. 10 each

viii. Purchased land costing Rs. 570,000 issuing shares of Rs. 10 each. The market value of the shares was Rs. 12 per share

#### **Required:**

Record the above transactions in the General Journal of the company.

**7.** On December 31, 2023 the Retained Earning s Accounts shows a Credit balance of Rs. 300,000 in the books of Sea shell Company Limited. The expense and revenue summary for the year ending December 31, 2023 shows Net Income of Rs. 500,000 which is transferred to retained earnings account. At this date Directors decided as follows:

- i. To declare a cash dividend at 10% on Rs. 300,000
- ii. Established a Reserve for plant extension in the amount of Rs. 100,000
- iii. established a Reserve for income tax in the amount of Rs. 30,000
- iv. appropriate Rs. 70,000 the reserve for sinking fund account.

#### **Required:**

- a) Entries in General Journal to record the above transactions
- b) Posting in the ledger using T-account
- c) Prepare Partial Balance sheet showing equity side

### **Q3. SECTION "C" DETAILED ANSWER QUESTIONS 40 marks**

**Note:** Attempt the following question:

**8.** Imad and Amir are partners having capital balances of Rs. 340,000 and Rs. 260,000 respectively. They share net income in the ratio of 3:2. They agreed to admit Asif as a partner.

### **Required:**

Give the necessary Journal entries and prepare balance sheet in each of the following cases separately.

- i. Asif invest Rs. 300,000 cash and receiving a 1/3 interest.
- ii. Asif invest Rs. 260,000 cash and receiving  $\frac{1}{4}$  interest. His capital is to be credited of the entire amount of his investment.
- iii. Asif invest Rs. 90,000 cash for 1/5 interest. Old partners are not ready to reduce their capital balance.
- iv. Asif invest 150,000 cash.

**9.** Five Star Company purchased machinery on 1<sup>st</sup> January, 2020 at a list price of Rs. 200,000 with a trade discount of 2%. The terms of payments were 3/10, 2/30, including sales tax of 2%. The company availed the concession period of payment. The company incurred the following expenses.

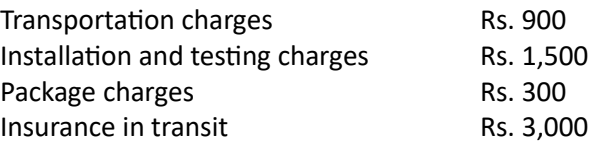

The Company's driver also paid police fine for breaking a traffic signal Rs. 250 while transporting the machinery. During installation work of the machinery, a part was damaged and repair cost paid Rs. 1000. License fee paid for the operation of the machinery Rs. 500 for the current year. An amount of Rs. 4000 was paid as fire insurance premium on a three years policy.

After successful operation of four months the machine was cleaned, overhauled and lubricated at a cost of Rs. 3,500. It is estimated that the machinery has a scrap value of Rs. 30,000 at the end of its estimated service life of 10 years. It is also estimated that the machine will have a service life of 35,000 working hours and producing approximately 300,000 units.

### **Required:**

- a. Calculate the total cost of machinery
- b. Compute and record the depreciation expense for the first two years assuming that the following depreciation methods were used:
	- i. Straight line method
	- ii. Diminishing balance method by using 15% rate
	- iii. Working hours method operated in  $1^{st}$  year 2000 hours, operated in  $2^{nd}$  year 3000 hours.
	- iv. Production method produced in  $1^{st}$  year 40,000 units, produced in  $2^{nd}$  year 50,000 units.

**10.** Balance extracted from the ledger of Woodcraft Company on June 30, 2021 before adjustments were as follows:

Cash Rs. 10,500, Account Receivable Rs. 50,000, Office equipment Rs. 25,000, Sales Revenue 150,000, Merchandise Inventory Rs. 25,000, Purchases 75,000, Carriage inwards Rs. 12500, Salaries expenses Rs. 40,000, Shop rent expense 27,000, Prepaid insurance Rs. 12,000, Account Payable Rs. 30,500, Capital Rs. 96,500

#### Data for adjustments on June 30, 2021:

- i. Merchandise Inventory on June 30, 2021 was valued Rs. 37,000
- ii. Allowance for depreciation on equipment was estimated at Rs. 2,500
- iii. Allowance for bad debts was estimated at Rs. 5,700
- iv. Unpaid salaries amounted to Rs. 9,000
- v. Insurance was prepaid to the extent of Rs. 2,000

#### **Required:**

- a. Prepare Income Statement for the year ended June 30, 2021
- b. Prepare Balance sheet for the year ended June 30, 2021